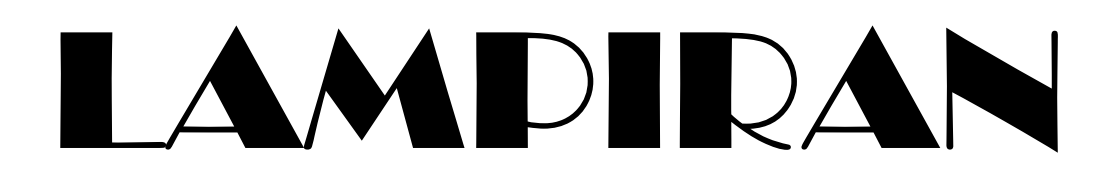

# **Melakuan Survei Langsung Ke Lapangan Dan Mengambil Data-Data Yang Diperlukan**

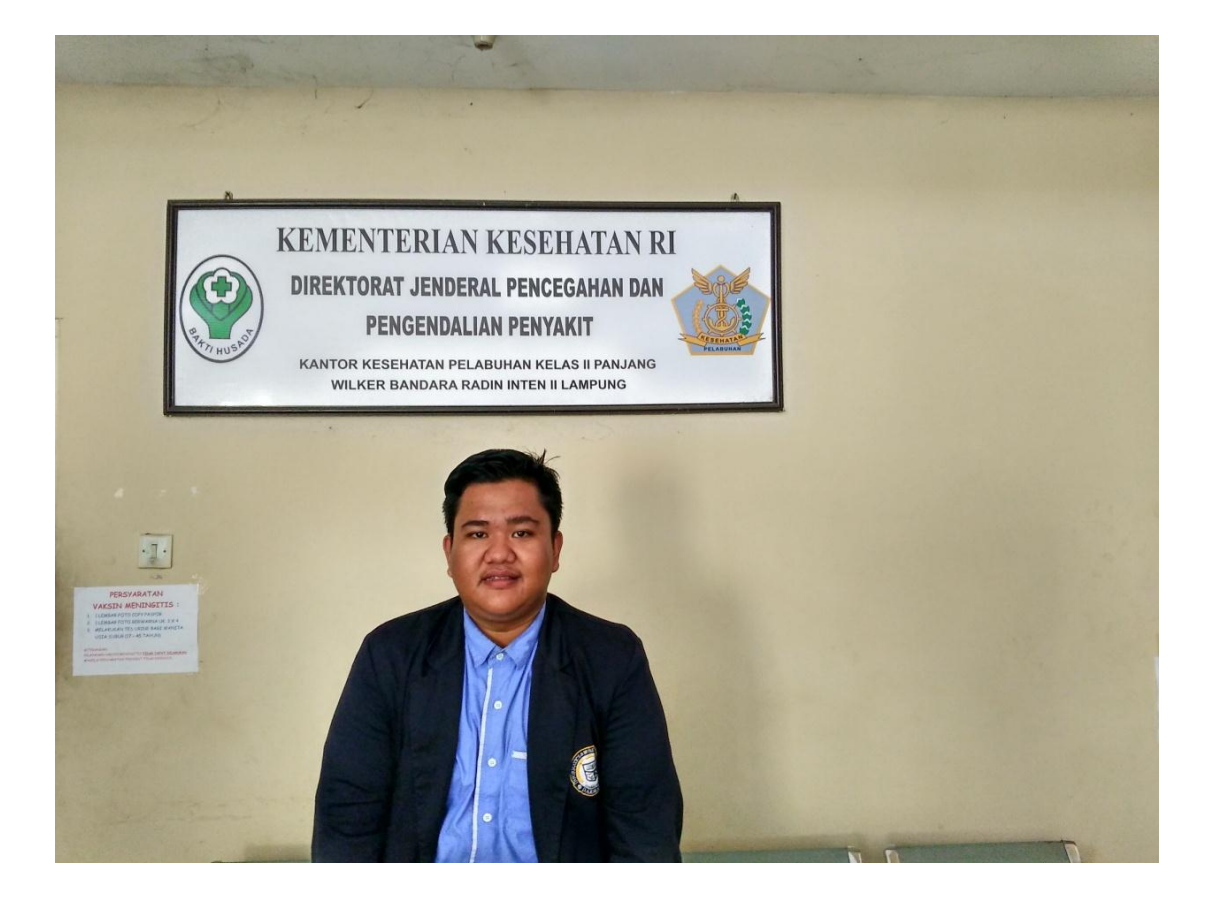

# **Wawancara Dengan Petugas Vaksin Meningitis**

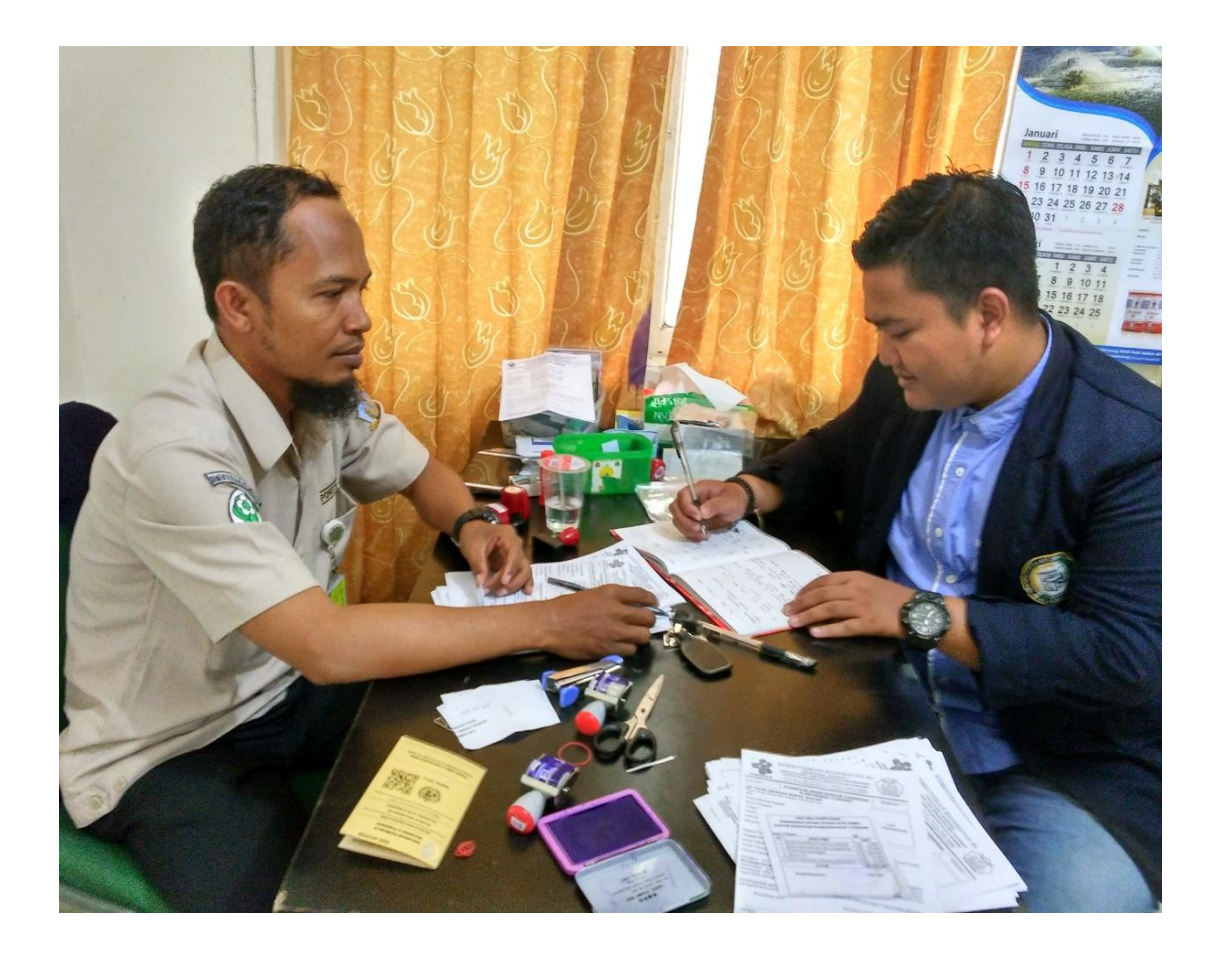

# **Jumlah Biaya Vaksin Miningitis**

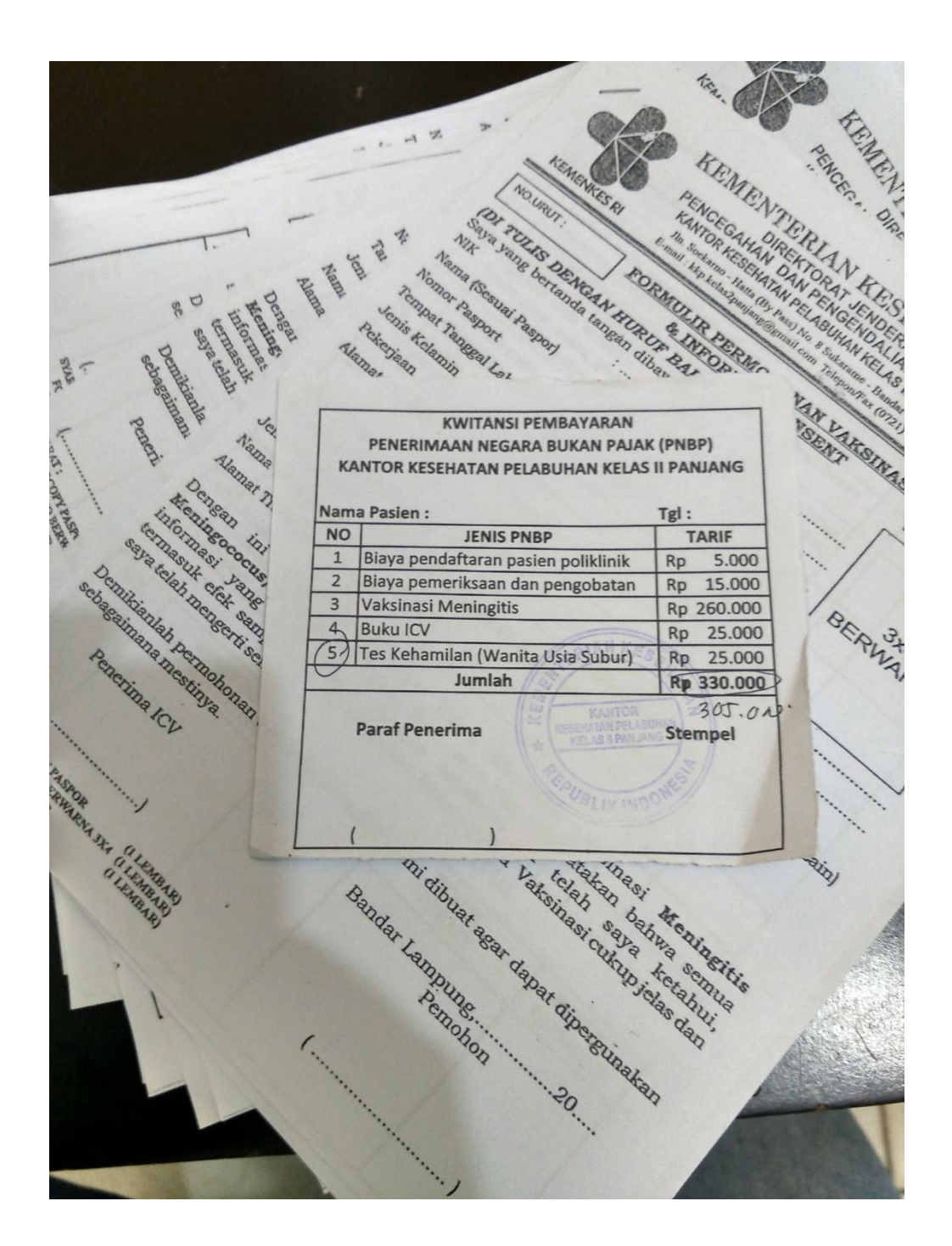

# **Contoh Sertifikat Setelah Melakukan Vaksin**

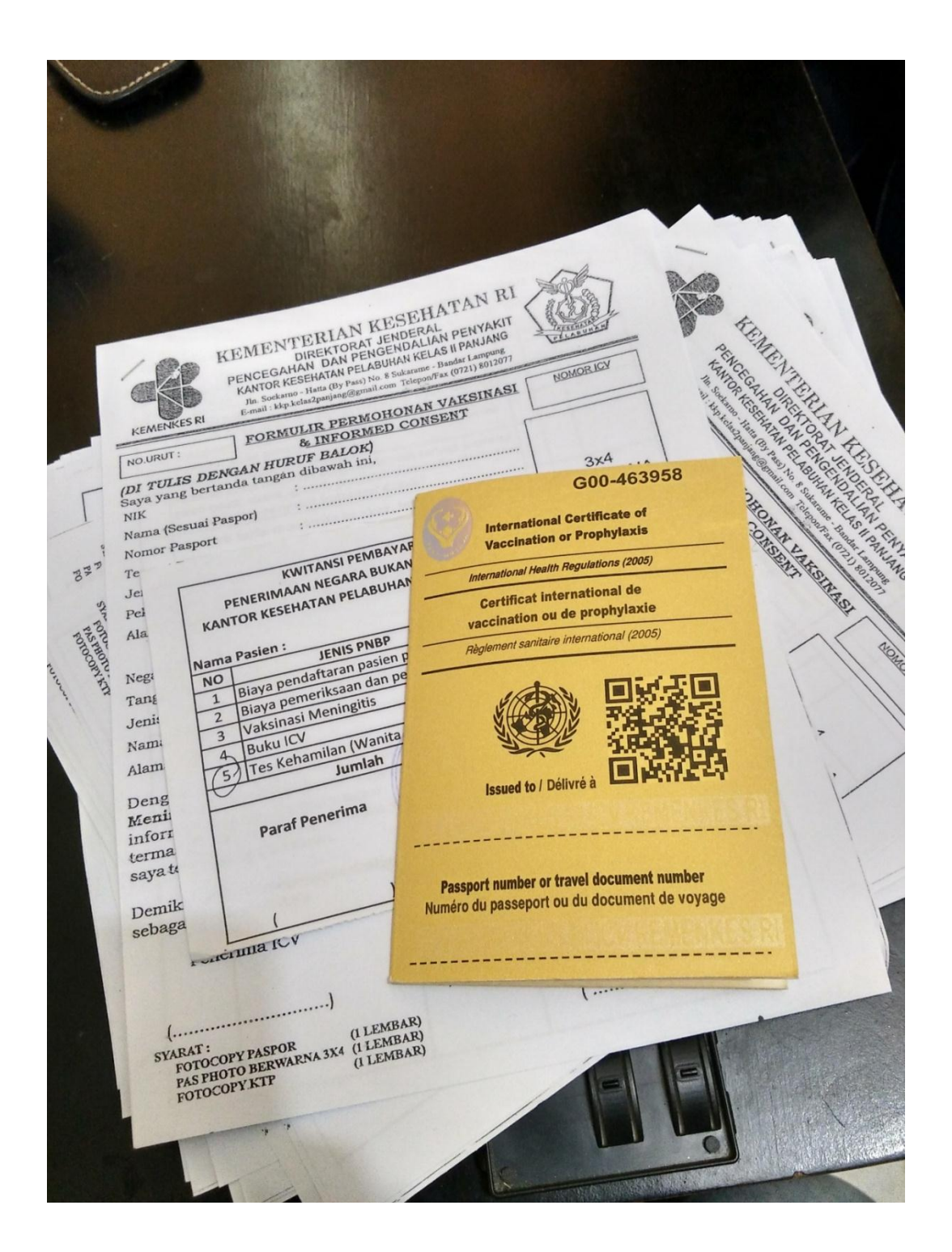

#### **Lampiran 2. Koding Sistem**

```
\langle?php
$actual_link = "http://$_SERVER[HTTP_HOST]";
include ("connect.php");
session_start();
?>
<!DOCTYPE html>
      <!-- Animate.css -->
      <link rel="stylesheet" href="css/animate.css">
      <!-- Icomoon Icon Fonts-->
      <link rel="stylesheet" href="css/icomoon.css">
      <!-- Bootstrap -->
      <link rel="stylesheet" href="css/bootstrap.css">
      <!-- Flexslider -->
      <link rel="stylesheet" href="css/flexslider.css">
      <link rel="stylesheet" href="css/style.css">
      </head>
      <body>
      <nav id="fh5co-main-nav" role="navigation">
             <a href="#" class="js-fh5co-nav-toggle fh5co-nav-toggle 
active">
i>
lable \frac{3}{2}<div class="js-fullheight fh5co-table">
                    <div class="fh5co-table-cell js-fullheight">
                           <ul><li><a href="index.php">Halaman 
Utama</a></li>
                                  <li><a href="infovaksin.php">Info 
Vaksin</a></li>
                                  <li><a href="infopendaftaran.php">Info 
Pendaftaran</a></li>
                                  \langle?php
                                  if(@$_SESSION['level']=="pengguna"){
                                        echo "<li><a
```
href='pendaftaran.php'>Pendaftaran</a></li>";

 } else if(@\$\_SESSION['level']=="admin"){ echo "<li><a href='tambah\_pengguna.php'>Tambah Pengguna</a></li>"; echo "<li><a href='lihat\_data.php'>Lihat Data Pengguna</a></li>"; } ?> <li><a href="kontak.php">Kontak Kami</a></li>  $\langle$ ?php if(@\$\_SESSION['level']=="pengguna" OR @\$\_SESSION['level']=="admin"){ echo "<li><a href='logout\_proses.php'>Keluar</a></li>"; } else { echo "<li><a href='login.php'>Masuk</a></li>"; } ?>  $\langle \text{ul} \rangle$  $\langle$ div $>$  $\langle$ div $>$  $\langle$ nav $>$ <div id="fh5co-page"> <header> <div class="container"> <div class="fh5co-navbar-brand"> <h1 class="text-center"><a class="fh5co-logo" href="index.php">KANTOR KESEHATAN PELABUHAN KELAS 2 PANJANG</a></h1> <a href="#" class="js-fh5co-nav-toggle fh5conav-toggle"><i>MENU</i></a>  $\langle$ div $>$  $\langle$ div $>$ </header> <div id="fh5co-intro-section"> <div class="container"> <div class="row"> <div class="col-md-10 col-md-offset-1 animatebox text-center"> <p align="center"><h1>

<img src="images/l1.png" height="120" width="120"> Wilayah Kerja Bandara Reden Inten II

```
\langle \text{img src} = \text{"images/12.png"} height="120" width="120">Lampung\langle \text{hl} \rangle</p>
```
<h4>Selamat Datang <?php echo

@\$\_SESSION['username']; ?></h4>

<p><b><h4 style="backgroundcolor:red" >Diberitahukan kepada calon peserta vaksin untuk satu hari pendaftaran maximal 30 kuota, Apabila pendaftaran melebihi batas kuota secara otomatis akan mengikuti pedaftaran di tanggal berikutnya.<br></h4>

jika ada pertanyaan tentang vaksin silahkan hubungi kontak yang terdapat pada <a href="kontak.php"> "kontak kami"</a> <br>

dan jika ada kesulitan/ pertanyaan tentang websaite silahkan hubungi<a href="kontak.php"> "kontak admin".</a></p></b>

</aside>

#### $\langle$ div $>$

 $\langle$ div $>$  $\langle$ div $\rangle$  $\langle$ div $>$ <aside id="fh5co-hero" class="js-fullheight"> <div class="flexslider js-fullheight"> <ul class="slides"> <li style="background-image: url(images/5.jpg);"> <div class="overlay-gradient"></div> <div class="container"> <div class="col-md-8 col-md-offset-2

col-md-push-4 js-fullheight slider-text">

<div class="slider-text-inner">

```
 <h2>Kantor Kesehatan
```
Pelabuhan Kelas II Panjang <br>Wilayah Kerja Bandara Raden Intan Lampung</h2> <span>KKP Kelas

 $II$  </span>

$$
\langle \text{div} \rangle
$$

$$
\langle \text{div} \rangle
$$

$$
\langle \text{div} \rangle
$$

 $\langle$ li $\rangle$  <li style="background-image: url(images/7.jpg);"> <div class="overlay-gradient"></div> <div class="container">

<div class="col-md-8 col-md-offset-2

col-md-push-4 js-fullheight slider-text">

 <div class="slider-text-inner"> <h2>Pendaftaran

Vaksinasi Internasional</h2>

<span>Vaksinasi

Internasional adalah jenis vaksinasi yang disyaratkan atau dianjurkan kepada seseorang yang akan berkunjung ke negara endemis penyakit menular tertentu.</span>

> $\langle$ div $>$  $\langle$ div $>$  $\langle$ div $>$  $\langle$ li $\rangle$  $\langle \text{ul} \rangle$

</aside>

 $\langle$ div $>$ 

<footer> <div id="footer"> <div class="container">  $\langle$ div class="row" $\rangle$ 

<div class="col-md-12 col-md-push- $1"$ <h3>Kontak Admin</h3> <ul class="contact-info"> <li><i class="iconphone2"></i>+62896-5091-1445 (Admin)</li> <li>
i class="icon-mail">
</i>
</i>
<a href="#">adminkkppanjang@gmail.com</a></li>  $\langle \text{ul}\rangle \langle \text{br}\rangle$ <h3 class="section-title">Kontak  $Kami$ <ul class="contact-info"> <li><i class="icon-locationpin"></i>Jl. Alamsyah Ratu Prawira Negara KM. 28, Branti Raya,<br> Natar, Kabupaten Lampung Selatan, Lampung, Indonesia <br/> <br/> <br/> <br/> </a>S35362</li> <li><i class="iconphone2"></i>+6281369365445</li>  $\langle$ li $>$ i class="icon-mail" $\langle$ i $>$ href="#">kkpkel2panjang@gmail.com</a></li>

```
\langle \text{ul} \rangle\langlediv>
```
 $\langle$ div $>$ 

<div class="row copy-right"> <div class="col-md-6 col-md-offset-3

 $\langle p$ >Copyright ©2016 -<?php echo date("Y"); ?> <a href="#">KKPK2P</a>. All Rights Reserved. <br>Dibuat Oleh : Ahmad Dwi Wijaya</p>

 $\langle$ div $>$ 

 $\langle$ div $>$ 

 $\langle$ div $>$  $\langle$ div $>$ </footer>

 $\langle$ div $>$ 

</body> </html>

text-center">

# **////////////////////////////////////////////////////////////////////////////////**

```
<?php
$actual_link = "http://$_SERVER[HTTP_HOST]";
include ("connect.php");
session_start();
?>
<!DOCTYPE html>
<!--[if lt IE 7]> <html class="no-js lt-ie9 lt-ie8 lt-ie7"> <![endif]-->
<!--[if IE 7]> <html class="no-js lt-ie9 lt-ie8"> <![endif]-->
<!--[if IE 8]> <html class="no-js lt-ie9"> <![endif]-->
<!--[if gt IE 8]><!--> <html class="no-js"> <!--<![endif]-->
       <head>
       <meta charset="utf-8">
       <meta http-equiv="X-UA-Compatible" content="IE=edge">
       <title>kkpkelas2panjang & mdash; wilayah kerja bandara raden intan
lampung</title>
```

```
<meta name="viewport" content="width=device-width, initial-scale=1">
      <meta name="description" content="Free HTML5 Template by 
FREEHTML5.CO" />
```
<meta name="keywords" content="free html5, free template, free bootstrap, html5, css3, mobile first, responsive" />

<meta name="author" content="FREEHTML5.CO" />

 $<$ !--

## **////////////////////////////////////////////////////////////////////////////////** FREE HTML5 TEMPLATE DESIGNED & DEVELOPED by FREEHTML5.CO

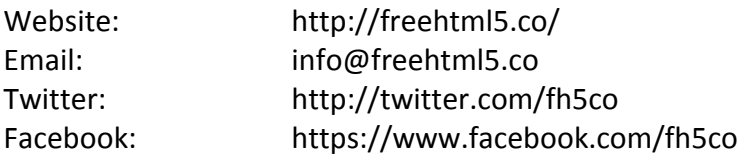

### **////////////////////////////////////////////////////////////////////////////////** -->

```
 <!-- Facebook and Twitter integration -->
<meta property="og:title" content=""/>
<meta property="og:image" content=""/>
<meta property="og:url" content=""/>
<meta property="og:site_name" content=""/>
<meta property="og:description" content=""/>
<meta name="twitter:title" content="" />
<meta name="twitter:image" content="" />
<meta name="twitter:url" content="" />
<meta name="twitter:card" content="" />
```
<!-- Place favicon.ico and apple-touch-icon.png in the root directory --> <link rel="shortcut icon" href="favicon.ico">

<link href="https://fonts.googleapis.com/css?family=Karla:400,700" rel="stylesheet"> <link href="https://fonts.googleapis.com/css?family=Playfair+Display:400,700" rel="stylesheet">

```
<!-- Animate.css -->
      <link rel="stylesheet" href="css/animate.css">
      <!-- Icomoon Icon Fonts-->
      <link rel="stylesheet" href="css/icomoon.css">
      <!-- Bootstrap -->
      <link rel="stylesheet" href="css/bootstrap.css">
      <!-- Flexslider -->
      <link rel="stylesheet" href="css/flexslider.css">
      <link rel="stylesheet" href="css/style.css">
      <!-- Modernizr JS -->
      <script src="js/modernizr-2.6.2.min.js"></script>
      <!-- FOR IE9 below -->
      <!--[if lt IE 9]>
      <script src="js/respond.min.js"></script>
      <![endif]-->
      </head>
      <body>
      <nav id="fh5co-main-nav" role="navigation">
             <a href="#" class="js-fh5co-nav-toggle fh5co-nav-toggle 
active"><i></i></a>
             <div class="js-fullheight fh5co-table">
                    <div class="fh5co-table-cell js-fullheight">
                           <ul>
                                  <li><a href="index.php">Halaman 
Utama</a></li>
                                  <li><a href="infovaksin.php">Info 
Vaksin</a>>
                                  <li><a href="infopendaftaran.php">Info 
Pendaftaran</a></li>
                                  <?php
                                  if(@$_SESSION['level']=="pengguna"){
                                         echo "<li><a
href='pendaftaran.php'>Pendaftaran</a></li>";
```
 } else if(@\$\_SESSION['level']=="admin"){ echo "<li><a href='tambah\_pengguna.php'>Tambah Pengguna</a></li>"; echo "<li><a href='lihat\_data.php'>Lihat Data Pengguna</a></li>"; } ?> <li><a href="kontak.php">Kontak Kami</a></li> <?php if(@\$ SESSION['level']=="pengguna" OR @\$\_SESSION['level']=="admin"){ echo "<li><a href='logout\_proses.php'>Keluar</a></li>"; } else { echo "<li><a href='login.php'>Masuk</a></li>"; } ?>  $<$ /ul> </div> </div> </nav> <div id="fh5co-page"> <header> <div class="container"> <div class="fh5co-navbar-brand"> <h1 class="text-center"><a class="fh5co-logo" href="index.php">KANTOR KESEHATAN PELABUHAN KELAS 2 PANJANG</a></h1> <a href="#" class="js-fh5co-nav-toggle fh5conav-toggle"><i></i></a> </div> </div> </header> <div id="fh5co-services-section"> <div class="container">

```
<div class="row">
                                  <div class="col-md-6 col-md-offset-3 text-
center animate-box ">
                                         <div class="heading-section">
                                                <h2 class="intro-
heading">Wilayah Kerja Bandara Raden Intan Lampung</h2>
                                         </div>
                                  </div>
                           </div>
                           <div class="row">
                                  <div class="col-md-12 text-center animate-
box">
                                         <div class="services">
                                                <div class="icon">
                                                       <span><i class="icon-
pencil"></i></span>
                                                </div>
                                                <?php
                                                $sesi=$_SESSION['username'];
                                                $sel=mysqli_query($db,"SELECT 
* FROM pendaftaran WHERE user_name='$sesi'");
                                                $cek=mysqli_fetch_array($sel);
                                                if ($cek) {
                                                       include ("display.php");
                                                } else {
                                                       include ("daftar.php");
                                                }
                                                ?>
                                         </div>
                                  </div>
                           </div>
                    </div>
             </div>
              <footer>
                    <div id="footer">
                           <div class="container">
                                  <div class="row">
```
<div class="col-md-12 col-md-push-1"> <h3 class="section-title">Kontak Kami</h3> <ul class="contact-info"> <li><i class="icon-locationpin"></i>Jl. Alamsyah Ratu Prawira Negara KM. 28, Branti Raya,<br> Natar, Kabupaten Lampung Selatan, Lampung, Indonesia <br >>>> 35362</li> <li><i class="icon-phone2"></i>+ 1235 2355 98</li> <li><i class="icon-mail"></i><a href="#">kkpkel2panjang@gmail.com</a></li> <li><i class="iconglobe2"></i><a href="#"><?php echo \$actual\_link; ?></a></li>  $<$ /ul $>$ </div>

#### </div>

<div class="row copy-right"> <div class="col-md-6 col-md-offset-3

text-center">

<?php echo date("Y"); ?> <a href="#">KKPK2P</a>. All Rights Reserved. <br>Dibuat Oleh : Ahmad Dwi Wijaya</p>

</div>

</div>

</div>

</div> </footer>

</div>

<!-- jQuery --> <script src="js/jquery.min.js"></script> <!-- jQuery Easing --> <script src="js/jquery.easing.1.3.js"></script> <!-- Bootstrap --> <script src="js/bootstrap.min.js"></script> <!-- Waypoints --> <script src="js/jquery.waypoints.min.js"></script>

<p>Copyright &copy;2016 -

```
<!-- Counters -->
<script src="js/jquery.countTo.js"></script>
<!-- Flexslider -->
<script src="js/jquery.flexslider-min.js"></script>
```

```
<!-- Main JS -->
<script src="js/main.js"></script>
```
</body>

</html>

# **////////////////////////////////////////////////////////////////////////////////**

<?php \$curr=date("Y-m-d");

```
$sel1=mysqli_query($db,"SELECT COUNT(*) AS count FROM pendaftaran WHERE 
tgl_daftar='$curr'");
$get1=mysqli fetch assoc($sel1);
```

```
if (isset($get1) && $get1['count'] >= 2) {
```

```
$warn="<h4 class='btn-danger'><marquee>Kuota sudah penuh, Silahkan 
melakukan pendaftaran besok.</marquee></h4>";
```
} else {

```
$warn="<h4 class='btn-success'><marquee>Kuota masih tersedia, silahkan 
daftar</marquee></h4>";
```

```
?>
```

```
<p align="center"><h2>
```
}

```
<img src="images/l1.png" height="120" width="120"> KANTOR KESEHATAN 
PELABUHAN KELAS II PANJANG
```

```
<img src="images/l2.png" height="120" width="120"></h2>
</p>
```

```
 <div style="text-align: center;">
<?php date default timezone set('Asia/Jakarta'); ?>
   <?php print date('d F Y - H:i'); ?>
```
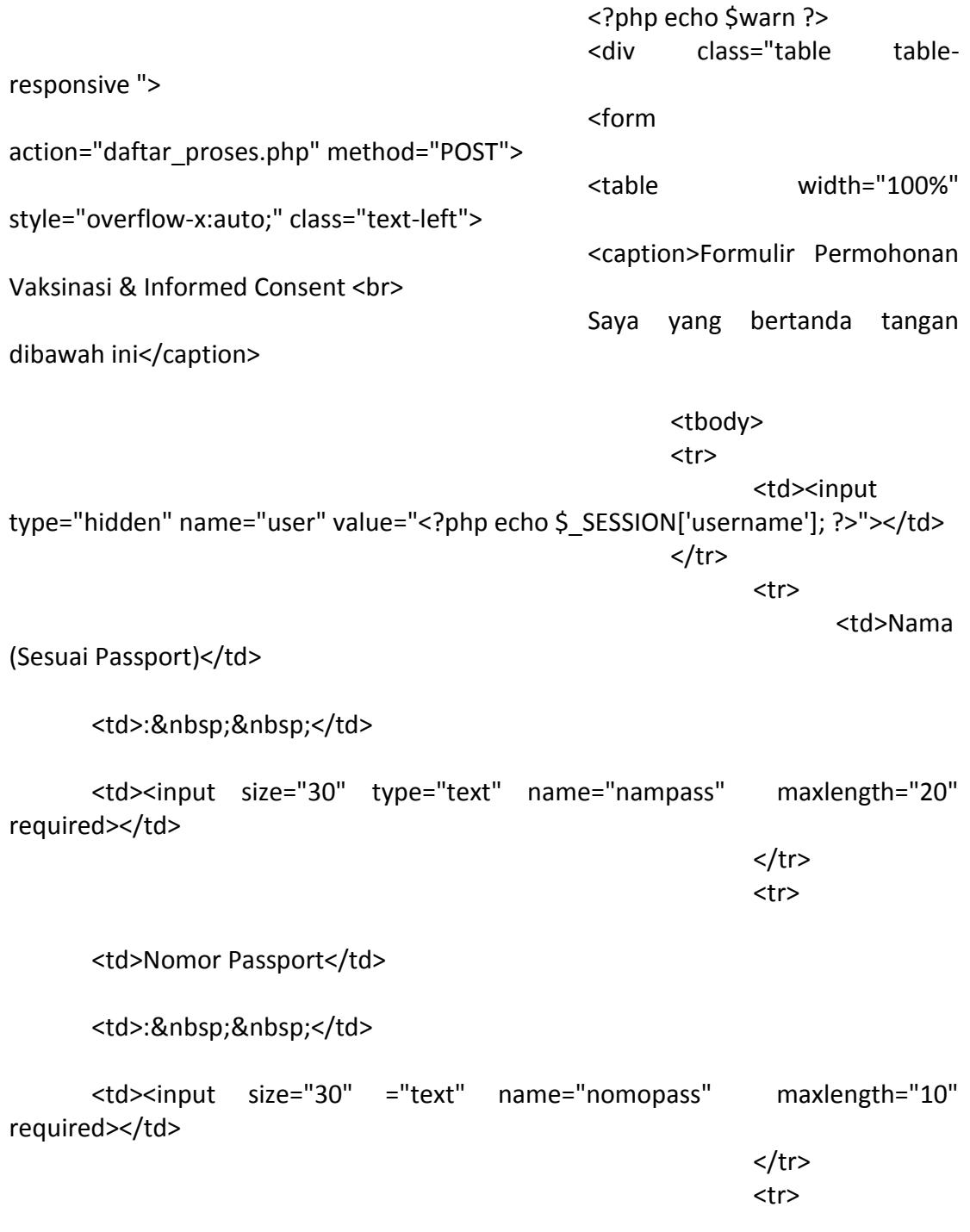

<td>Tanggal Lahir</td>

#### <td>:&nbsp;&nbsp;</td>

<td><input size="30" type="text" name="tagalahir" placeholder="contoh : 2000-12-31" required></td>  $\langle$ tr> <tr> <td>Jenis Kelamin</td> <td>:&nbsp;&nbsp;</td> <td><input type="radio" name="jenikela" value="Pria">Pria <input type="radio" name="jenikela" value="Wanita">Wanita</td>  $<$ /tr> <tr>

<td>Pekerjaan</td>

<td>:&nbsp;&nbsp;</td>

<td><input size="30" type="text" name="pekerjaan" maxlength="10" required></td>  $<$ /tr>

<tr>

<td>Alamat</td>

<td>:&nbsp;&nbsp;</td>

<td><input size="30" type="textarea" name="alamatrm" maxlength="30" required></td>

> $\langle$ tr> <tr>

<td>Nomor Telpon</td>

<td>:&nbsp;&nbsp;</td>

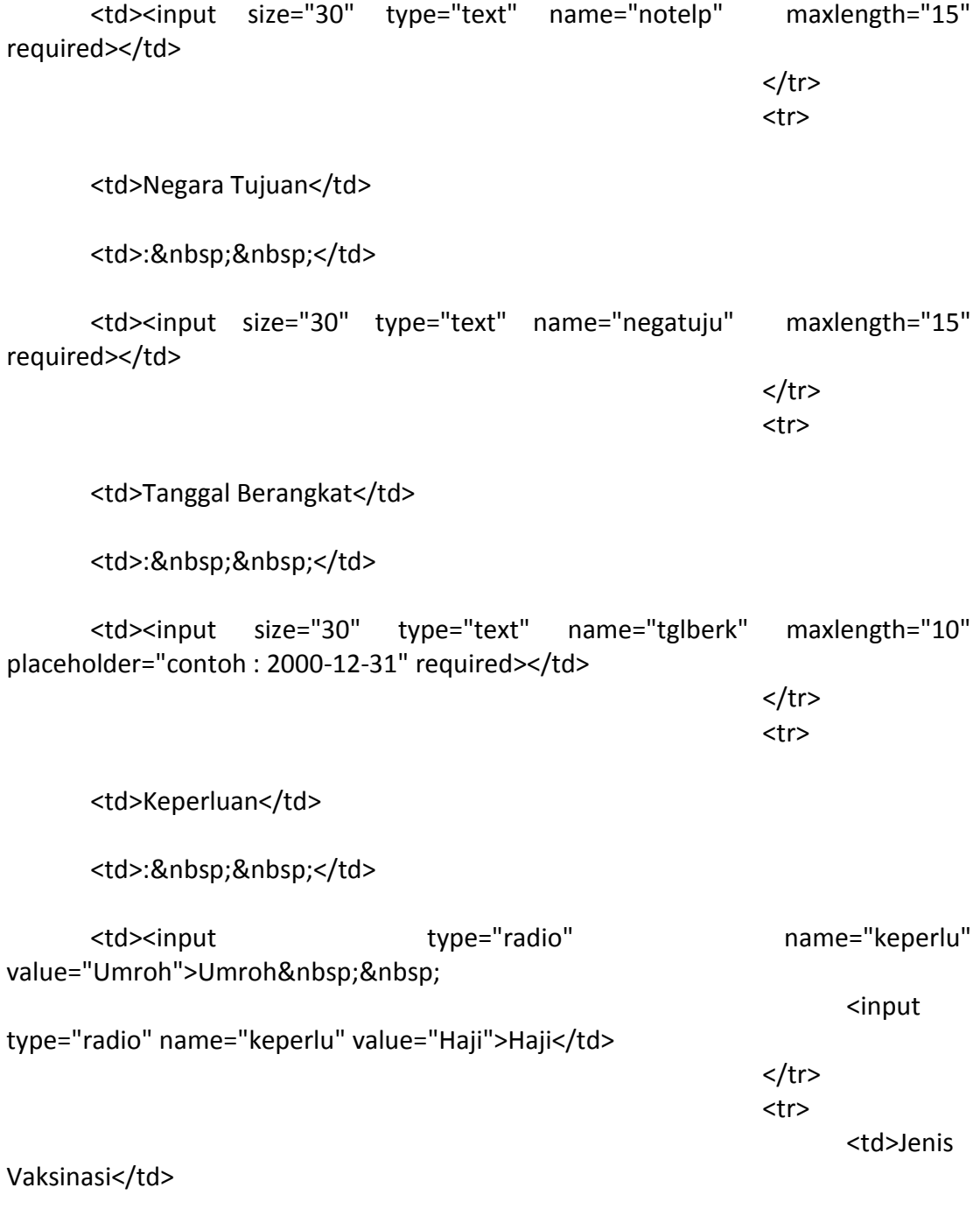

<td>:&nbsp;&nbsp;</td>

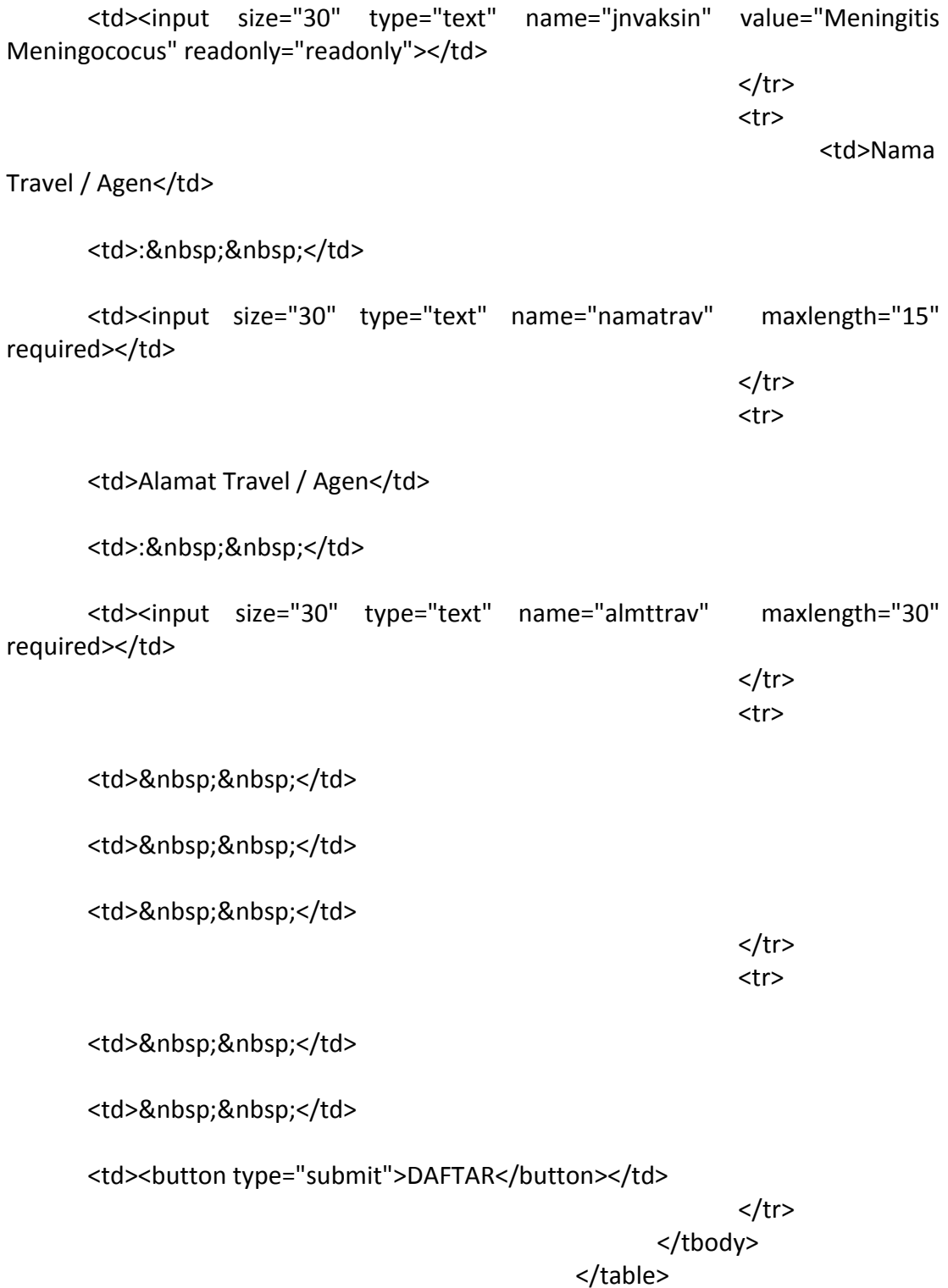

</form> </div>

## **////////////////////////////////////////////////////////////////////////////////**

<?php include ("connect.php");

date default timezone set("Asia/Jakarta");

\$curr=date("Y-m-d");

```
$user=$_POST['user'];
$nmpw=$_POST['nampass'];
$nopw=$_POST['nomopass'];
$tlah=$_POST['tagalahir'];
$jeka=$_POST['jenikela'];
$kerj=$_POST['pekerjaan'];
$almt=$_POST['alamatrm'];
$telp=$_POST['notelp'];
$netu=$_POST['negatuju'];
$tgbr=$_POST['tglberk'];
$perl=$_POST['keperlu'];
$jnvk=$_POST['jnvaksin'];
$nmtr=$_POST['namatrav'];
$altr=$_POST['almttrav'];
```
\$sql="INSERT INTO pendaftaran VALUES (NULL,'\$user','\$nmpw','\$nopw','\$tlah','\$jeka','\$kerj','\$almt','\$telp','\$netu','\$tgbr','\$p erl','\$jnvk','\$nmtr','\$altr','\$curr')";

\$sel1=mysqli\_query(\$db,"SELECT COUNT(\*) AS count FROM pendaftaran WHERE tgl\_daftar='\$curr'"); \$get1=mysqli\_fetch\_assoc(\$sel1);

if (isset(\$get1) && \$get1['count'] >= 2) { ?>

```
<script type="text/javascript">alert("Kuota sudah penuh, Silahkan 
melakukan pendaftaran kembali besok!"); 
window.location.href="pendaftaran.php"</script>
      <?php
} else {
      if (mysqli_query($db,$sql))
      {
      ?>
      <script type="text/javascript">alert("Pendaftaran Vaksinasi Berhasil!"); 
window.location.href="pendaftaran.php"</script>
      <?php
      } else {
      ?>
      <script type="text/javascript">alert("Pendaftaran Vaksinasi 
Gagal!".mysql_error()); window.location.href="pendaftaran.php"</script>
      <?php
      }
}
?>
```
# **////////////////////////////////////////////////////////////////////////////////**

<?php require("fpdf/fpdf.php");

```
include("connect.php");
```
\$sesi=\$\_GET['id'];

\$sql=mysqli\_query(\$db,"SELECT \* FROM pendaftaran WHERE user\_name='\$sesi'"); \$run=mysqli\_fetch\_array(\$sql);

\$nam=\$run['nama\_pass']; \$nom=\$run['nomo\_pass']; \$tla=\$run['tgl\_lahir']; \$jke=\$run['jen\_kelam']; \$ker=\$run['pekerjaan']; \$alm=\$run['alamatrmh']; \$tel=\$run['nomo\_telp'];

```
$neg=$run['nega_tuju'];
$tbr=$run['tgl_brang'];
$per=$run['keperluan'];
$jva=$run['jeni_vaks'];
$nma=$run['nama_agen'];
$ala=$run['almt_agen'];
$use=$run['user_name'];
```
\$dat=date("d-m-Y");

\$report1 = "KEMENTRIAN KESEHATAN RI"; \$report2 = "DIREKTORAT JENDRAL"; \$report3 = "PENCEGAHAN DAN PENGENDALIAN PENYAKIT"; \$report4 = "KANTOR KESEHATAN PELABUHAN KELAS II PANJANG"; \$report5 = "Jln. Soekarno - Hatta (By Pass) No.8 Sukarame - Bandar Lampung"; \$report6 = "E-mail : kkp.kelas2panjang@gmail.com. Telepon/Fax (0721)8012077";

\$subtitle1 = "FORMULIR PERMOHONAN VAKSINASI & INFORMED CONSENT";

\$subtitle2 = "Dengan ini bersedia/setuju agar dapat diberikan vaksinasi Meningitis Meningococus/Yellow Fever kepada saya. Saya juga menyatakan bahwa semua informasi yang berhubungan dengan vaksinasi ini telah saya ketahui, termasuk efek sampingnya atau Kejadian ikutan Pasca Vaksinasi cukup jelas dan saya telah mengerti semua.";

\$subtitle3 = "Demikianlah permohonan sekaligus persetujuan ini dibuat agar dapat dipergunakan sebagaimana mestinya.";

\$subtitle4 = "\*Note: Formulir berlaku sesuai tanggal yang tertera. Dan selambatlambatnya 1 (satu) hari kerja dari tanggal tersebut";

```
$logoFile = "form/logo.png";
$logoXPos = 0;
\text{SlogoYPos} = 0;
$logoWidth = 28;
```
\$logoFile2 = "form/logo2.png";  $\text{SlogoXPos2} = 180;$  $\text{SlogoYPos2} = 0$ ;  $$logoWidth2 = 28;$ 

\$logoFile3 = "form/blackline.png";

```
\text{SlogoXPos3} = 0;
\text{SlogoYPos3} = 7;$logoWidth3 = 208;
$logoFile4 = "form/foto.png";
\text{SlogoXPos4} = 150;$logoYPos4 = 50;
$logoWidth4 = 50;$pdf = new FPDF();
$pdf->AddPage();
/*
```
Cell() takes the following arguments (all of them optional):

 The cell width and height. If you omit the width then the cell stretches to the right margin. If you omit the height then it defaults to zero.

The string of text to print. Defaults to ''.

Whether to draw a border around the cell. This can be either a number (0=no border, 1=border), or a string containing 1 or more of the following: 'L' (left), 'T' (top), 'R' (right), and 'B' (bottom). Default: 0.

 Where to place the current position after drawing the cell. Values can be 0 (to the right), 1 (to the start of the next line), or 2 (below). Default: 0.

 The text alignment. Possible values are 'L' (left align), 'C' (centre), or 'R' (right align). Default: 'L'.

```
*/
```

```
$pdf->SetFont('Arial','B',12);
$pdf->Image( $logoFile, $logoXPos, $logoYPos, $logoWidth );
```
\$pdf->Image( \$logoFile2, \$logoXPos2, \$logoYPos2, \$logoWidth2 ); \$pdf->Cell( 0, -10, \$report1, 0, 0, 'C' );

```
$pdf->SetFont('Arial','',10);
$pdf->Ln( $report1 );
$pdf->Cell( 0, 0, $report2, 0, 0, 'C' );
$pdf->Ln( $report2 );
$pdf->Cell( 0, 8, $report3, 0, 0, 'C' );
```
\$pdf->Ln( \$report3 ); \$pdf->Cell( 0, 16, \$report4, 0, 0, 'C' ); \$pdf->Ln( \$report4 ); \$pdf->Cell( 0, 24, \$report5, 0, 0, 'C' ); \$pdf->Ln( \$report5 ); \$pdf->Cell( 0, 32, \$report6, 0, 0, 'C' ); \$pdf->Ln( \$report6 ); \$pdf->Image( \$logoFile3, \$logoXPos3, \$logoYPos3, \$logoWidth3 ); \$pdf->Image( \$logoFile4, \$logoXPos4, \$logoYPos4, \$logoWidth4 );

\$pdf->Ln(22);

\$pdf->Cell(25, 15, "No. Urut:", 1, 0, 'C');

\$pdf->SetFont('Arial','BU',12); \$pdf->Cell(140, 15, \$subtitle1, 0, 0, 'C');

\$pdf->SetFont('Arial','',10); \$pdf->Cell(25, 15, "No. ICV:", 1, 0, 'C'); \$pdf->Ln(20);

\$pdf->Cell(0, 10, "Saya yang bertanda tangan di bawah ini,");  $$pdf->Ln(8);$ 

\$pdf->Cell(50, 10, "Nama (Sesuai Passport)"); \$pdf->cell(5,10,":"); \$pdf->cell(50,10,\$nam);  $$pdf->Ln(8);$ 

\$pdf->Cell(50, 10, "Nomor Passport"); \$pdf->cell(5,10,":"); \$pdf->cell(50,10,\$nom);  $$pdf->Ln(8);$ 

\$pdf->Cell(50, 10, "Tanggal Lahir"); \$pdf->cell(5,10,":"); \$pdf->cell(50,10,\$tla); \$pdf->Ln(8);

\$pdf->Cell(50, 10, "Jenis Kelamin"); \$pdf->cell(5,10,":"); \$pdf->cell(50,10,\$jke);  $$pdf>-Ln(8);$ 

\$pdf->Cell(50, 10, "Pekerjaan"); \$pdf->cell(5,10,":"); \$pdf->cell(50,10,\$ker);  $$pdf->Ln(8);$ 

\$pdf->Cell(50, 10, "Alamat"); \$pdf->cell(5,10,":"); \$pdf->multicell(130,10,\$alm);  $$pdf>-Ln(-2);$ 

\$pdf->Cell(50, 10, "Nomor Telpon"); \$pdf->cell(5,10,":"); \$pdf->cell(50,10,\$tel); \$pdf->SetFont('Arial','BU',12); \$pdf->cell(0,15,"Jenis PNBP Dan Tarif");  $$pdf->Ln(8);$ 

\$pdf->SetFont('Arial','',10); \$pdf->Cell(50, 10, "Negara Tujuan"); \$pdf->cell(5,10,":"); \$pdf->cell(30,10,\$neg); \$pdf->SetFont('Arial','BU',10); \$pdf->cell(50,10,"1. Biaya Pendaftaran Pasien Poliklinik : Rp5.000 Ya/ Tdk");  $$pdf->Ln(8);$ 

\$pdf->SetFont('Arial','',10); \$pdf->Cell(50, 10, "Tanggal Berangkat"); \$pdf->cell(5,10,":"); \$pdf->cell(30,10,\$tbr); \$pdf->SetFont('Arial','BU',10); \$pdf->cell(50,5,"2. Biaya Pemeriksaan Dan Pengobatan : Rp15.000 Ya/ Tdk");  $$pdf->Ln(8);$ 

\$pdf->SetFont('Arial','',10);

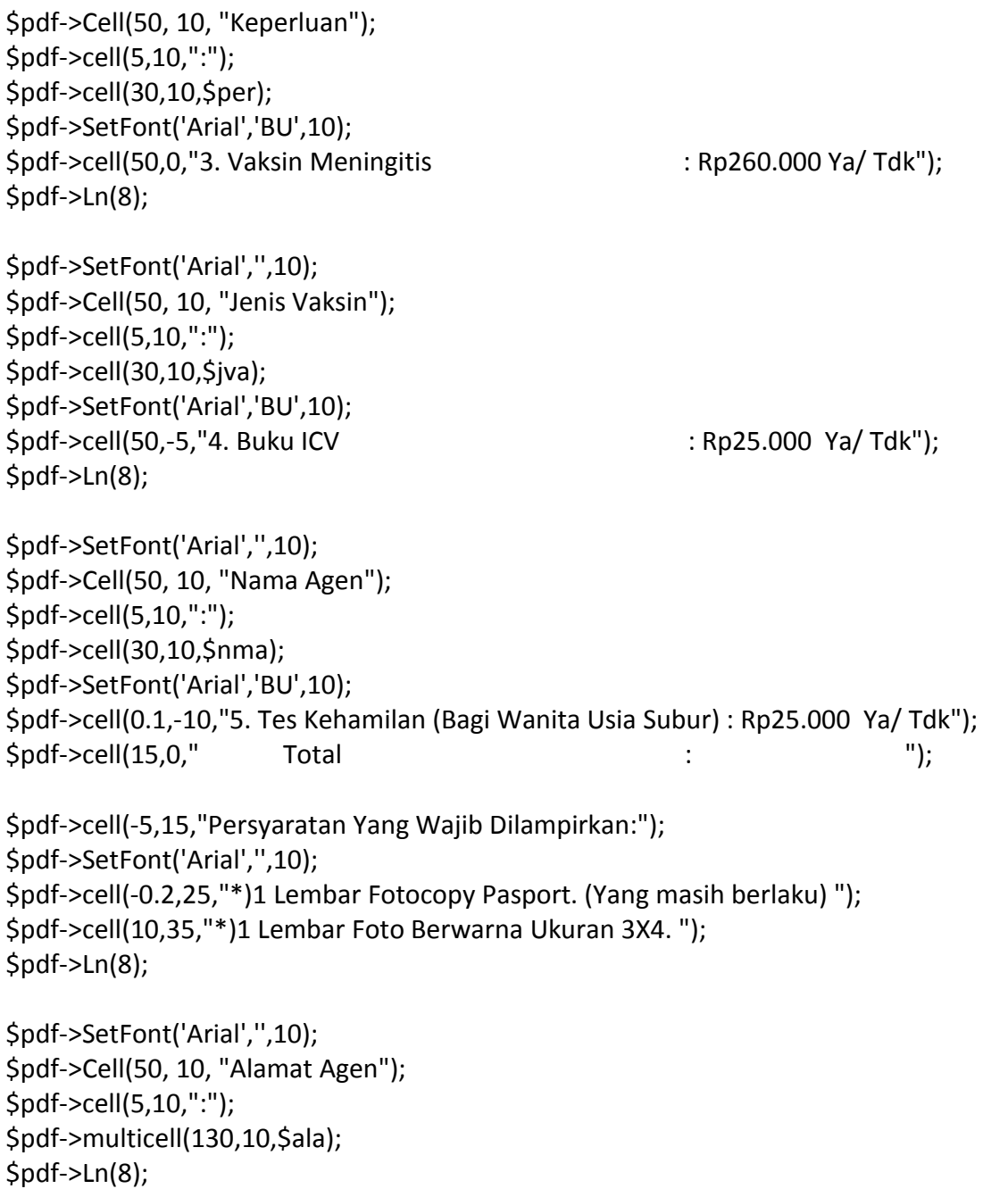

\$pdf->write(8,\$subtitle2); \$pdf->Ln(8); \$pdf->write(8,\$subtitle3);  $$pdf->Ln(8);$ 

 $$pdf->Ln(8);$ \$pdf -> SetX(140); \$pdf->Cell(50, 10, "Bandar Lampung, \$dat");  $$pdf->Ln(8);$ 

```
$pdf->Cell(130, 10, "Penerima ICV");
$pdf->Cell(25, 10, "Pemohon");
$pdf->Ln(30);
```
\$pdf->Cell(130, 10, "(..........................)"); \$pdf->Cell(25, 10, "(\$nam)");

\$pdf->Ln(12); \$pdf->SetFont('Arial','',8); \$pdf->write(8,\$subtitle4);

```
$pdf->Ln(4);$pdf->SetFont('Arial','',8);
$pdf->write(8,"Username : $use");
```

```
/*
```
the suggested filename for the PDF, and a destination flag. This flag can have any of the following values:

- I Displays the PDF inline if supported by the browser, otherwise it's downloaded.
- D Forces the PDF to be downloaded.
- F Saves the file to a folder on the server.
- S Returns the PDF data as a string.

\*/

\$pdf->Output( "form\_permohonan\_vaksinasi.pdf", "I" );

```
?>
```